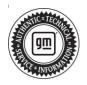

## Service Bulletin

# TECHNICAL

#### Subject: PTO (Power Take-Off) Kicks Out or Intermittently Disengages Unwanted

| Brand:    | Model:                              | Mode | Year: | VIN: |    | Engine:  | Transmission: |  |
|-----------|-------------------------------------|------|-------|------|----|----------|---------------|--|
| Dranu.    | WOdel.                              | from | to    | from | to | Eligine. | mansinission. |  |
| Chevrolet | Silverado 4500HD,<br>5500HD, 6500HD | 2019 | 2022  |      |    |          |               |  |

| Involved Region or Country | United States, Mexico                                                                                                    |  |  |  |
|----------------------------|----------------------------------------------------------------------------------------------------|--|--|--|
| Additional Options (RPOs)  |                                                                                                    |  |  |  |
| Condition                  | Some customers may comment that the PTO (Power Take Off) will kick out and/or disengages intermittently.                                                                                                    |  |  |  |
| Cause                      | The cause of the condition may be a software concern with the Power Take Off Control Module (PTOM).                                                                                                    |  |  |  |
| Cause                      | The condition may happen if the wheel speed sensor has noise or shows movement with the PTO engaged.                                                                                                    |  |  |  |
|                            | Reprogram the Power Take-Off Control Module.                                                                                                    |  |  |  |
| Correction                 | <b>Note:</b> When reprogramming the Power Take-Off module (PTOM) it is recommended that the Copy portion of the PTOM Copy and Restore procedure is run using the GDS2 Scan Tool. This application is available under Module Diagnostics>(K44) Power Take-Off Module>Configuration/Reset Functions>PTO Operation Mode>Copy and Restore. Follow the steps for copying the PTO settings. Once the Copy function is complete the PTOM can now be programed. |  |  |  |
|                            | <b>Restore:</b><br>Once the PTOM has been programed, the Restore portion of the procedure can be performed. This portion restores any settings that may have been set in the removed PTO module and may have been unique for the vehicle's usage and/or application.                                                                                                    |  |  |  |

#### **Service Procedure**

**Caution:** Before downloading the update files, be sure the computer is connected to the internet through a network cable (hardwired). DO NOT DOWNLOAD or install the files wirelessly. If there is an interruption during programming, programming failure or control module damage may occur.

- Ensure the programming tool is equipped with the latest software and is securely connected to the data link connector. If there is an interruption during programming, programming failure or control module damage may occur.
- Stable battery voltage is critical during programming. Any fluctuation, spiking, over voltage or loss of voltage will interrupt programming. Install a GM Authorized Programming Support Tool to maintain system

voltage. Refer to <u>www.gmdesolutions.com</u> for further information. If not available, connect a fully charged 12 V jumper or booster pack disconnected from the AC voltage supply. DO NOT connect a battery charger.

- Follow the on-screen prompts regarding ignition power mode, but ensure that anything that drains excessive power (exterior lights, HVAC blower motor, etc) is off
- Please verify that the radio time and date are set correctly before inserting USB drive into vehicle for programming, otherwise an error will result.
- Clear DTCs after programming is complete. Clearing powertrain DTCs will set the Inspection/ Maintenance (I/M) system status indicators to NO.

**Important:** The service technician always needs to verify that the VIN displayed in the TLC left side drop down menu and the top center window match the VIN plate of the vehicle to be programmed prior to using Service Programming System 2 (SPS2) for programming or reprogramming a module.

- For the TLC application, service technicians need to always ensure that the power mode (ignition) is "ON" before reading the VIN from the vehicle's VIN master module and that they do not select a VIN that is already in the TLC application memory from a previous vehicle.
- If the VIN that shows up in the TLC top center window after correctly reading the VIN from the vehicle does not match the VIN plate of the vehicle, manually type in the VIN characters from the vehicle VIN plate into the TLC top center window and use these for programming or reprogramming the subject module with the correct vehicle VIN and software and/or calibrations.
- The Engine Control Module (ECM) is the master module (for VIP vehicles) that TLC reads to determine the VIN of the vehicle. If the VIN read from the vehicle by TLC does not match the VIN plate of the vehicle, the ECM also needs to be reprogrammed with the correct VIN, software and calibrations that match the vehicle's VIN plate.
- The Body Control Module (BCM) is the master module (for GEM vehicles) that TLC reads to determine the VIN of the vehicle. If the VIN read from the vehicle by TLC does not match the VIN plate of the vehicle, the BCM also needs to be reprogrammed with the correct VIN, software and calibrations that match the vehicle's VIN plate.

**Caution:** Be sure the VIN selected in the drop down menu (1) is the same as the vehicle connected (2) before beginning programming.

| = k doo ta wad                                                                                                    |                           |                  | -             |
|----------------------------------------------------------------------------------------------------|---------------------------|------------------|---------------|
| Techine Bonnect (2)                                                                                                    | ISNO MARKEN LINE          | Conners Version  |               |
| EAS BLASS - PESS N SESS                                                                                                    |                           | Separat + 1 1410 | •             |
| 35/                                                                                                    |                           |                  |               |
| Marcal Marcaller                                                                                                    | Name and Address of the   |                  |               |
|                                                                                                    | Dispanded was interpreted |                  |               |
| PROF<br>Note: Torrendet<br>Neuro 2001                                                                                                    | for a financial from      | (******* *.      |               |
| And Vest on Br St Vest on An Antonia An Antonia<br>1997 No. Antonia Antonia Antonia<br>1997 No. Antonia Antonia Anto |                           |                  | Drustmettin ( |
|                                                                                                    |                           |                  |               |

**Important:** If the vehicle VIN DOES NOT match, the message below will be shown

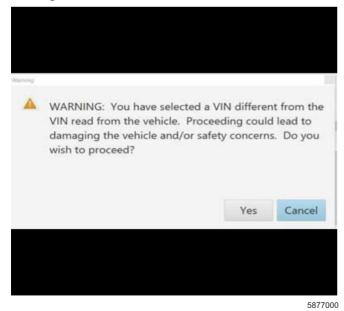

5743643

| Projection         Alternational         Alternational         Alternatin alternatinteasternational         Alternational                                                                                                    |                                                                                                    |              |                                                                                                    |                                                                                                    |                                                                                                    |                   |
|----------------------------------------------------------------------------------------------------|----------------------------------------------------------------------------------------------------|--------------|----------------------------------------------------------------------------------------------------|----------------------------------------------------------------------------------------------------|----------------------------------------------------------------------------------------------------|-------------------|
| Constraint         Constraint         Constra                                                                                                    |                                                                                                    | NULL IN INC. | Rea                                                                                                    |                                                                                                    | and the second second sec |                   |
| Constraint         Constraint         Constraint <thconstraint< th="">         Constraint         Constrai</thconstraint<>                                                                                                    | -                                                                                                    |              |                                                                                                    | 4                                                                                                    |                                                                                                    |                   |
| Constant     Constant     Constant     Constant     Constant       1     Constant     Constant     Constant       2     Constant     Constant     Constant       3     Constant     Constant       4     Constant     Constant       5     Constant     Constant       6     Constant     Constant       7     Constant     Constant                                                                                                    |                                                                                                    | Programming  | 1000 miles and responses                                                                                                    | to show a second                                                                                                    |                                                                                                    |                   |
| ANNY ANNY ANNY ANNY ANNY ANNY ANNY ANNY                                                                                                    | Contradict:                                                                                                    |              | and the second second se |                                                                                                    | Excerption.                                                                                                    |                   |
| 2 CANE CANE CONTRACTOR CONTRACTOR CONTRACTON |                                                                                                    |              |                                                                                                    | and the second second se                                                                                                    |                                                                                                    |                   |
| <ul> <li>Contrast</li> <li>Finance</li> <li>Finance</li></ul>                                                                                                    |                                                                                                    |              |                                                                                                    | Contraction of the set of the                                                                                                    |                                                                                                    |                   |
| 2 FERRE CANR CANR<br>6 GOAN GOAN CANR<br>7 FERRE VIEWS                                                                                                    |                                                                                                    |              |                                                                                                    | the first second second                                                                                                    |                                                                                                    |                   |
|                                                                                                    |                                                                                                    |              |                                                                                                    | the second second second second second second second second second second second second second second second se                                                                                                    |                                                                                                    |                   |
|                                                                                                    | 1. State 1. State 1. |              |                                                                                                    |                                                                                                    |                                                                                                    |                   |
|                                                                                                    |                                                                                                    |              |                                                                                                    | A CONTRACTOR OF A CONTRACTOR OFTA CONTRACTOR OFTA CONTRACTOR OFTA CONTRACTOR O |                                                                                                    |                   |
|                                                                                                    |                                                                                                    |              |                                                                                                    |                                                                                                    |                                                                                                    |                   |
|                                                                                                    |                                                                                                    |              |                                                                                                    |                                                                                                    |                                                                                                    |                   |
|                                                                                                    |                                                                                                    |              |                                                                                                    |                                                                                                    |                                                                                                    |                   |
|                                                                                                    |                                                                                                    |              |                                                                                                    |                                                                                                    |                                                                                                    |                   |
|                                                                                                    |                                                                                                    |              |                                                                                                    |                                                                                                    |                                                                                                    | MARCHINES.        |
| Line 244 Line - Line -  | TT I STATIAN IN.                                                                                                    | A 4 100 1    |                                                                                                    |                                                                                                    | 441-1                                                                                                    | annoon mana hi da |

**Important:** Techline Connect and TIS2WEB screens shown above.

**Important:** If the same calibration/software warning is noted on the TLC or SPS Summary screen, select OK and follow screen instructions. After a successful programming event, the WCC is located in the Service Programming System dialogue box of the SPS Summary screen. No further action is required. Refer to the Warranty section of the bulletin.

1. Reprogram the Power Take Off Control module. Refer to *K44 Power Take-off Control Module: Programming and Setup in the Service Manual.*  5644477

Page 5

**Important:** The procedure in SI does not have a process for programming but does have information to capture on the PTO, follow normal SPS programming steps.

| and the second second                                                           |                                                |                                |                             |
|---------------------------------------------------------------------------------|------------------------------------------------|--------------------------------|-----------------------------|
| Lisching Connect<br>View of Colling                                             |                                                | Click in Browners              | S2 9 1 ·                    |
| tesa-acore (1992) (4                                                            | ame                                            | Support + RPO +                | a a transmission a          |
| (laka)                                                                          |                                                |                                | *                           |
| Magazana gibagana                                                               |                                                |                                |                             |
| PTN-                                                                            |                                                |                                |                             |
| 509 (\$ 1512 00 (\$ FS)                                                         | (1)                                            |                                |                             |
| Names Land at 10 years                                                          |                                                |                                |                             |
| Warrang Calif. Close soft is compared with the pro-                             | e regioned through "Sorting" wir S25 care pre- | Warmaly Chief Index my realize | repetite a l'anna applica a |
| Recent this sold can be wrant to to premove 1.0 up late                         | ka                                             |                                |                             |
| Part Programming Instructions<br>Finite in Transition by the billion and an ex- |                                                |                                |                             |
| It has not set at the first one sature as a significant                         | a citia the a k o a d k a date                 |                                |                             |
|                                                                                 |                                                |                                |                             |
|                                                                                 |                                                |                                |                             |

**Note:** The screenshots above are an example of module programming and may not be indicative of the specific module that is being programmed. Module selection and VIN information have been blacked out.

**Important:** To avoid warranty transaction rejections, you **MUST** record the warranty claim code provided on the Warranty Claim Code (WCC) screen shown above on the job card. Refer to callout 1 above for the location of the WCC on the screen.

- 2. Record Warranty Claim Code on job card for warranty transaction submission.
- 3. Once the PTOM has been programed, the Restore portion of the procedure can be performed. This portion restores any settings that may have been

set in the removed PTO module and may have been unique for the vehicle's usage and/or application.

### Warranty Information

**Important:** Warranty coverage code E2 applies for this module programming event. ECM reprogramming is covered for 8 years/80,000 miles (U.S.) or 8 years/130,000 km (Canada).

For vehicles repaired under the Emission coverage, use the following labor operation. Reference the Applicable Warranties section of Investigate Vehicle History (IVH) for coverage information:

| Labor Operation | Description                                                                     | Labor Time |
|-----------------|---------------------------------------------------------------------------------|------------|
| *2888698        | Reprogram Power Take-Off Control Module Reprogramming<br>for Software Anomalies | 0.3 hr     |

\*This is a unique Labor Operation for Bulletin use only.

Important: \*\*To avoid warranty transaction rejections, carefully read and follow the instructions below:

- The Warranty Claim Code must be accurately entered in the "SPS Warranty Claim Code" field of the transaction.
- When more than one Warranty Claim Code is generated for a programming event, it is required to document all Warranty Claim Codes in the "Correction" field on the job card. Dealers must also enter one of the codes in the "SPS Warranty Claim Code" field of the transaction, otherwise the transaction will reject. It is best practice to enter the FINAL code provided by SPS/SPS2.

#### Warranty Claim Code Information Retrieval

|      | 3411       | gnostics Logging Warrant<br>Mistin                              | Function         | Warranty Claim Case | Tak Card       |
|------|------------|-----------------------------------------------------------------|------------------|---------------------|----------------|
| A    |            | 673 - Televation Control Alcohol Interfec<br>Control Markale    | ( ferre al anti- |                     | t-c            |
| 100  |            | 69 - Body Control Module<br>65 - Automotic Speed Control Medido | Programming      |                     | last:          |
|      | 1.10000000 | lge tice                                                        | CF.              |                     | taat driver    |
| 1.00 |            | 636 Send Des Salaria Makie                                      | Paparents        |                     | tesi drives    |
|      |            |                                                                 |                  |                     |                |
|      |            |                                                                 |                  |                     |                |
|      |            |                                                                 |                  |                     |                |
|      |            |                                                                 |                  |                     |                |
|      |            |                                                                 |                  |                     |                |
|      |            |                                                                 |                  |                     |                |
|      |            |                                                                 |                  |                     |                |
|      |            |                                                                 |                  |                     | and the second |
|      |            |                                                                 |                  |                     | De Carava      |

If the Warranty Claim Code was not recorded on the Job Card, the code can be retrieved in the SPS2 system as follows:

- 1. Open TLC on the computer used to program the vehicle.
- 2. Select and start SPS2.
- 3. Select Settings (1).
- 4. Select the Warranty Claim Code tab (2).

The VIN, Warranty Claim Code and Date/Time will be listed on a roster of recent programming events. If the code is retrievable, dealers should resubmit the transaction making sure to include the code in the SPS Warranty Claim Code field.

| Version  | 2                                                                                                    |
|----------|----------------------------------------------------------------------------------------------------|
| Modified | Released May 12, 2022<br>Revised November 16, 2022 – Added note to correction and restore information to the<br>Correction and step 3. |

GM bulletins are intended for use by professional technicians, NOT a "<u>do-it-yourselfer</u>". They are written to inform these technicians of conditions that may occur on some vehicles, or to provide information that could assist in the proper service of a vehicle. Properly trained technicians have the equipment, tools, safety instructions, and know-how to do a job properly and safely. If a condition is described, <u>DO NOT</u> assume that the bulletin applies to your vehicle, or that your vehicle will have that condition. See your GM dealer for information on whether your vehicle may benefit from the information.

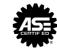

WE SUPPORT VOLUNTARY TECHNICIAN CERTIFICATION

6125774